## SAP ABAP table TWBMAN\_WB\_CUST {TWBM: Customizing for Workbench Tables}

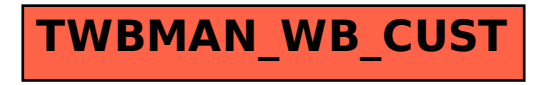